### Class hierarcies

- **n** inheritance
- **nd** method overriding
- **super**
- **nultiple inheritance**

## Calling methods of a class

- If an object *ob*  $\overline{I}$  of class *C* has a method method, then usually you call *obj*.*method*()
- $\blacksquare$  It is possible to call the method in the class directly using *C*.*method*, where the object is the first argument

*C*.*method*(*obj*)

### **X.py class X: def set\_x(self, x): self.x = x def get\_x(self): return self.x**  $obj = X()$ **obj.set\_x(42)**  $print("obj.get x() =", obj.get x())$ **print("obj.x =", obj.x)**  $print("X.get x(obj) =", X.get x(obj))$ **Python shell** | **obj.get\_x() = 42** | **obj.x = 42**  $X.get x(obj) = 42$

## Classes and Objects

class Person

get\_name()

set name(name)

get\_address()

class Student

set name(name)

get\_address()

get\_grades()

get\_name()

get\_id()

set address(address)

set address(address)

set id(student id)

set grade(course, grade)

**Observation:** students and employees are persons with additional attributes

#### **instance** Person object name = 'Mickey Mouse' address = 'Mouse Street 42, Duckburg'

#### Student object

**instance**

```
name = 'Donald Duck'
address = 'Duck Steet 13, Duckburg'
id = '1094'grades = {'programming' : 'A' }
```
#### Employee object

```
name = 'Goofy'address = 'Clumsy Road 7, Duckburg'
employer = 'Yarvard University'
```
## Classes and Objects

#### class Person

set name(name) get\_name()

set address(address) get\_address()

#### class Student [set name(name)  $| \cdot |$ get name() set address(address) get address() set id(student id) get\_id() set grade(course, grade) get\_grades() person attributes

**Goal** – avoid redefining the 4 methods below from person class again in student class

#### **person.py**

```
class Person:
   def set_name(self, name):
        self.name = name
   def get_name(self):
        return self.name
    def set_address(self, address):
        self.address = address
    def get_address(self):
        return self.address
```
## Classes inheritance

#### class Person

set name(name) get\_name()

set address(address) get\_address()

```
class Student
[set name(name)
get_name()
set address(address)
get address()
set id(student id)
get_id()
set grade(course, grade)
get_grades()
                       person
                       attributes
```
class Student inherits from class Person class Person is the base class of Student

#### **person.py**

```
class Student(Person):
    def set_id(self, student_id):
        self.id = student_id
    def get_id(self):
        return self.id
    def set_grade(self, course, grade):
        self.grades[course] = grade
    def get_grades(self):
        return self.grades
```
### Classes constructors

#### class Person

set name(name) get\_name()

set address(address) get\_address()

```
class Student
set name(name)
get name()
{\sf i}set address(address)
get address()
set id(student id)
get_id()
set grade(course, grade)
get_grades()
                        person
                       attributes
```
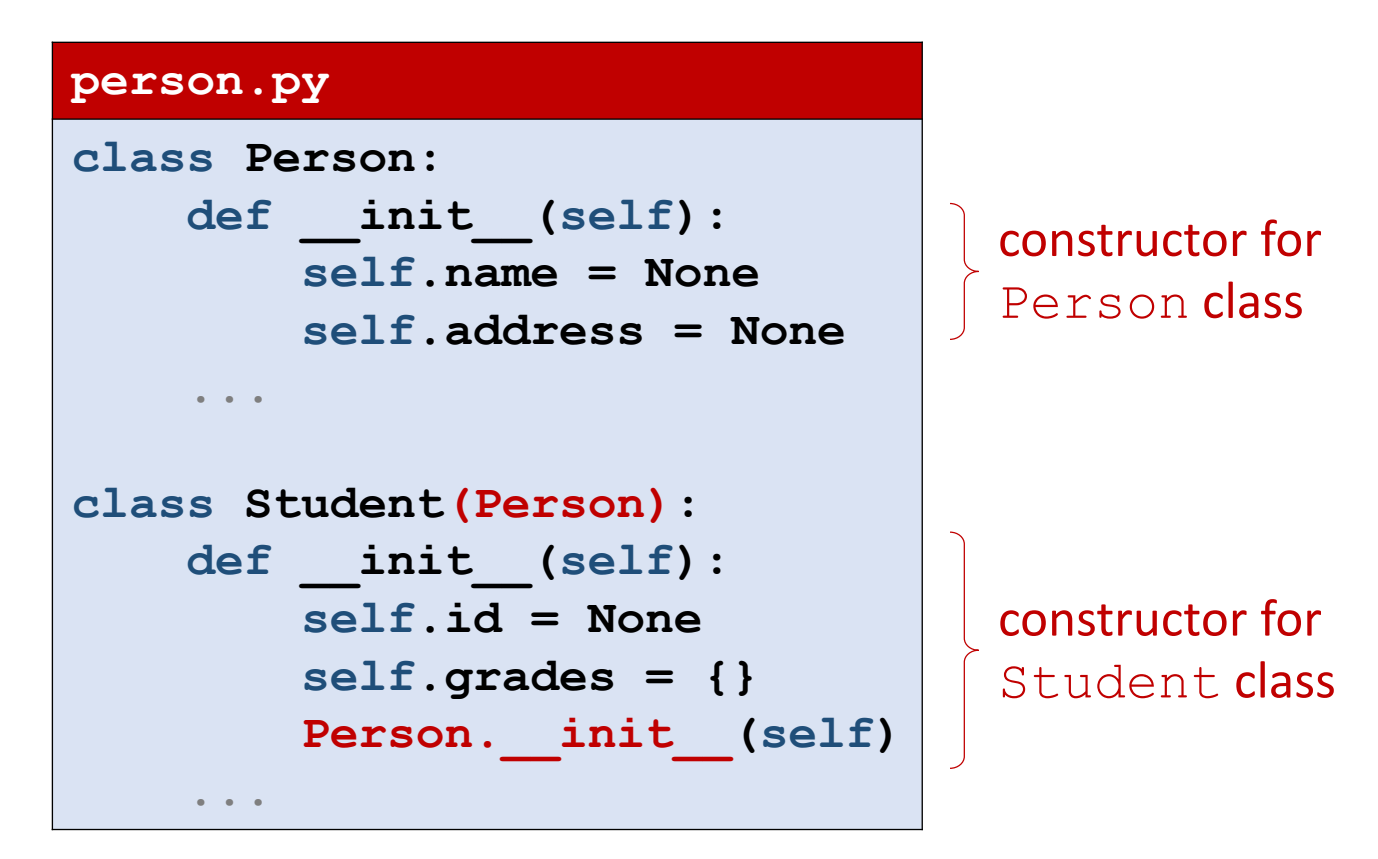

#### **Notes**

- 1) If Student. init is not defined, then Person. init will be called
- 2) Student. init must call Person. init to initialize the name and address attributes

# super()

#### class Person

set name(name) get\_name()

set address(address) get\_address()

```
class Student
set name(name)
get_name()
iset_address(address)
get address()
set id(student id)
get_id()
set grade(course, grade)
get_grades()
                       person
                       attributes
```
#### **person.py class Person: def \_\_init\_\_(self): self.name = None self.address = None ... class Student(Person): def \_\_init\_\_(self): self.id = None self.grades = {} Person.\_\_init\_\_(self) super().\_\_init\_\_() ...** alternative constructor

#### **Notes**

- 1) Function super() searches for attributes in base class
- 2) super is often a keyword in other OO languages, like Java and C++
- 3) Note super(). init () does not need self as argument

## Method search order

#### class Person

set name(name) get\_name()

set address(address) get\_address()

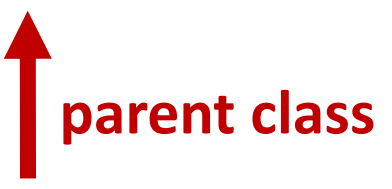

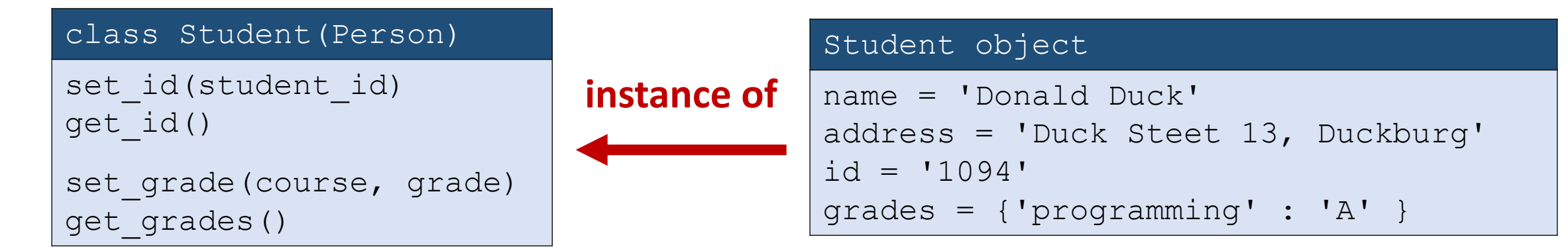

# Class hierarchy

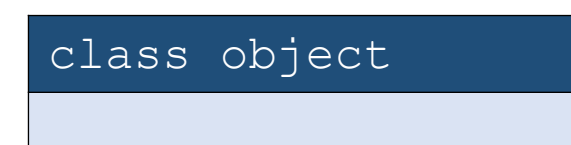

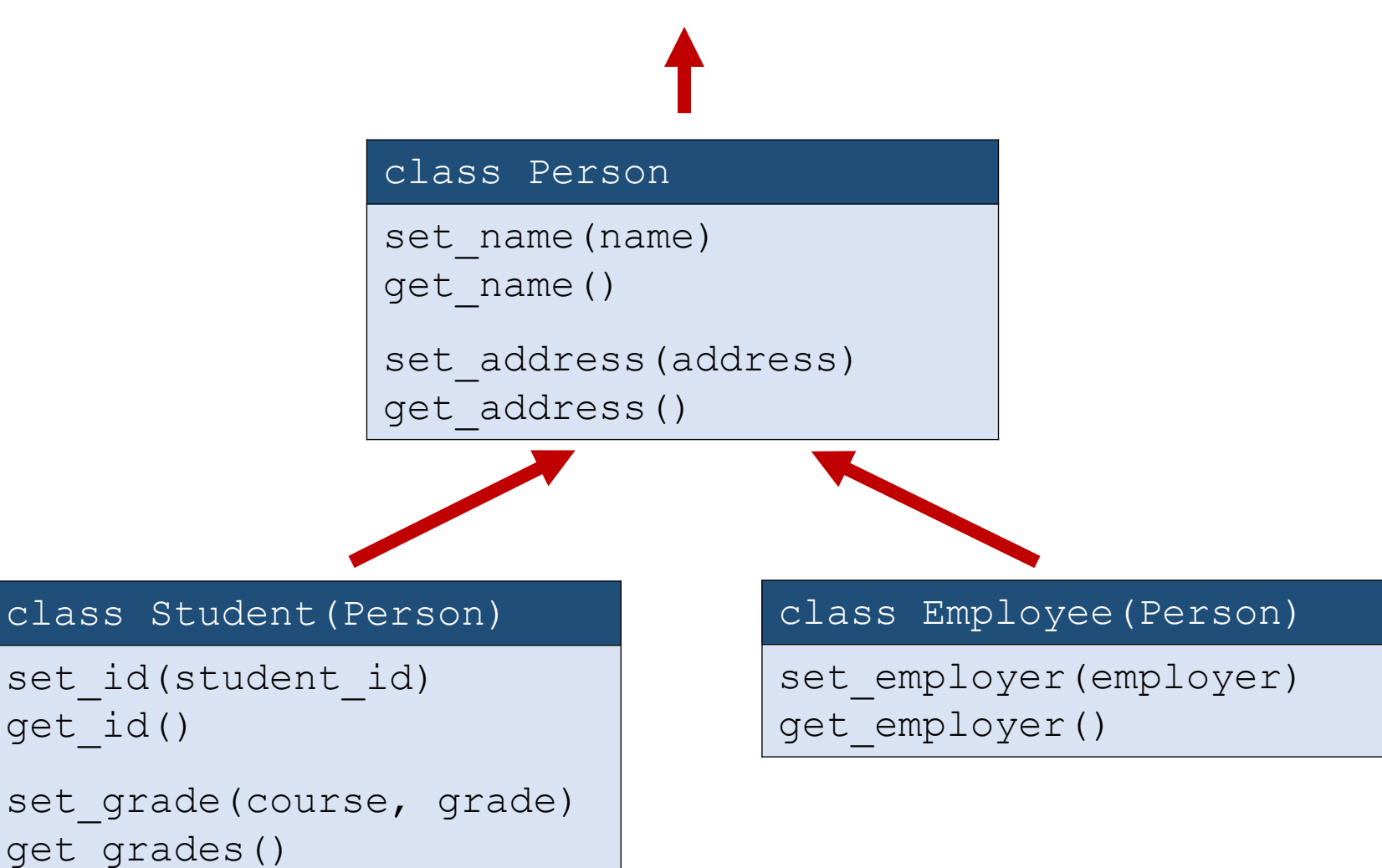

## Method overriding

```
overloading.py
class A:
    def say(self):
        print("A says hello")
class B(A): # B is a subclass of A
    def say(self):
        print("B says hello")
        super().say()
Python shell
> B().say()
  | B says hello
  | A says hello
```
In Java one can use the keyword " $finally"$  to prevent any subclass to override a method

## Question – What does **b.f()** print ?

```
Python shell
> class A():
      def f(self):
          print("Af")
          self.g()
      def g(self):
          print("Ag")
> class B(A):
      def g(self):
          print("Bg")
> b = B()> b.f()| ?
```
- a) AttributeError b) Af Ag
- $\left(\begin{matrix} \bullet & \bullet \\ \bullet & \bullet \end{matrix}\right)$  af Bg
	- d) Don't know

## Name mangling and inheritance  $\Lambda$

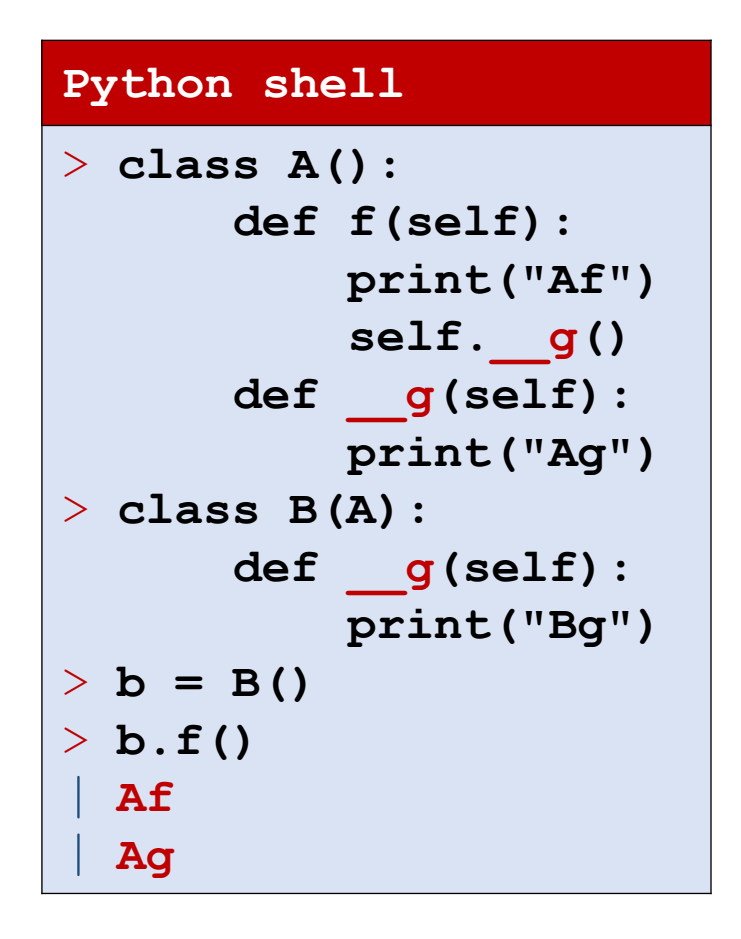

- The call to  $A$ . gin  $A$ . f forces a call to  $\alpha$  q to stay within A
- Recall that due to name mangling, q is accessible as  $A$ .  $A$  q

# Multiple inheritance

- $\blacksquare$  A class can inherit attributes from multiple classes (in example two)
- When calling a method defined in several ancestor classes, Python executes only one of the these (in the example say hello).
- **Which one is determined by the so** called "C3 Method Resolution Order" (originating from the Dylan language).

Raymond Hettinger, *[Super considered super!](control.pptx)*<br> **Alice says good night** [Conference talk at PyCon](control.pptx) 2015

#### **multiple\_inheritance.py**

#### **class Alice:**

```
def say_hello(self):
        print("Alice says hello")
    def say_good_night(self):
        print("Alice says good night")
class Bob:
   def say_hello(self):
        print("Bob says hello")
    def say_good_morning(self):
        print("Bob says good morning")
class X(Alice, Bob): # Multiple inheritance
    def say(self):
        self.say_good_morning()
        self.say_hello()
        self.say_good_night()
```
#### **Python shell**

```
> X().say()
 | Bob says good morning
 | Alice says hello
```
## Method resolution order

### Use help(*class*) to determine the resolution order for the class

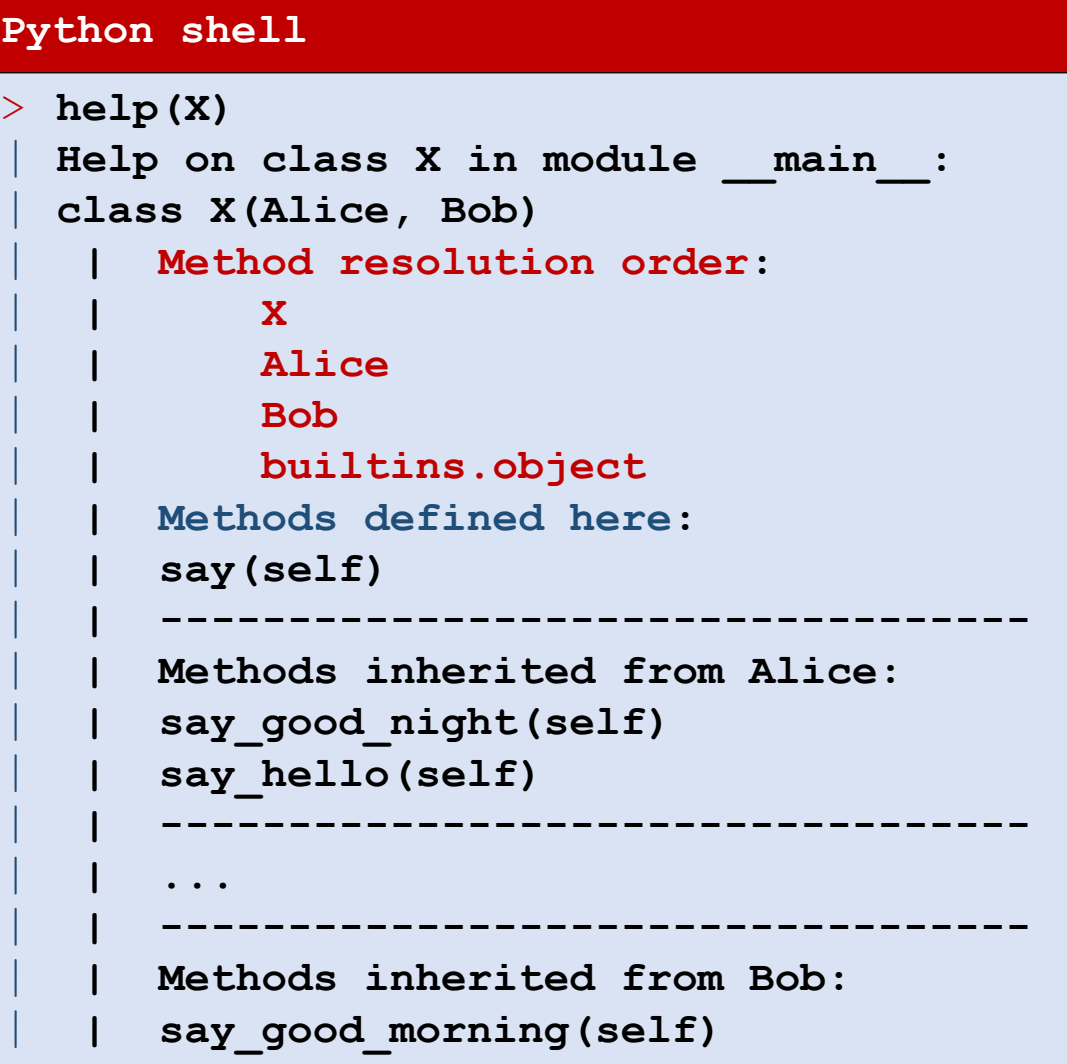

## Question – Who says hello ? Bob says good morning

#### **inheritance.py**

```
class Alice:
    def say_hello(self):
       print("Alice says hello")
class Bob:
    def say_hello(self):
       print("Bob says hello")
    def say_good_morning(self):
        self.say_hello()
       print("Bob says good morning")
class X(Alice, Bob): # Multiple inheritance
   pass
```
a) Alice

- b) Bob
- c) Dont' know

**X().say\_good\_morning()**

## Comparing objects and classes

- $\blacksquare$  id(obj) returns a unique identifyer for an object (in CPython the memory address)
- obj1 is  $obj2$  tests if  $id(obj1) == id(obj2)$
- type (obj) and obj. class return the class of an object
- isinstance (object, class) checks if an object is of a particular class, or a derived subclass
- **lacks** issubclass (class1, class2) checks if class1 is a subclass of class2

## **is** is not for integers, strings, ... and **is** is not ==

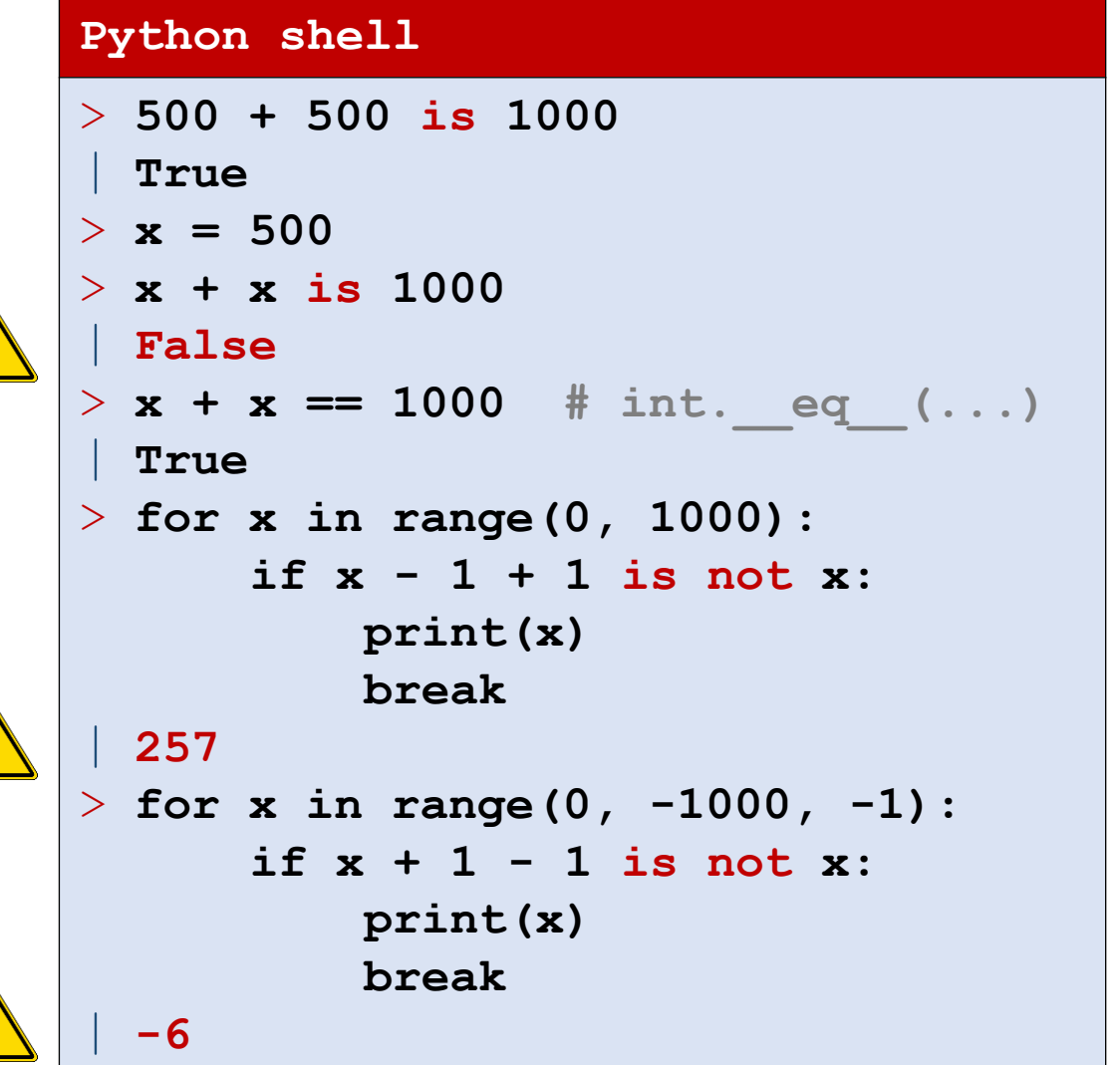

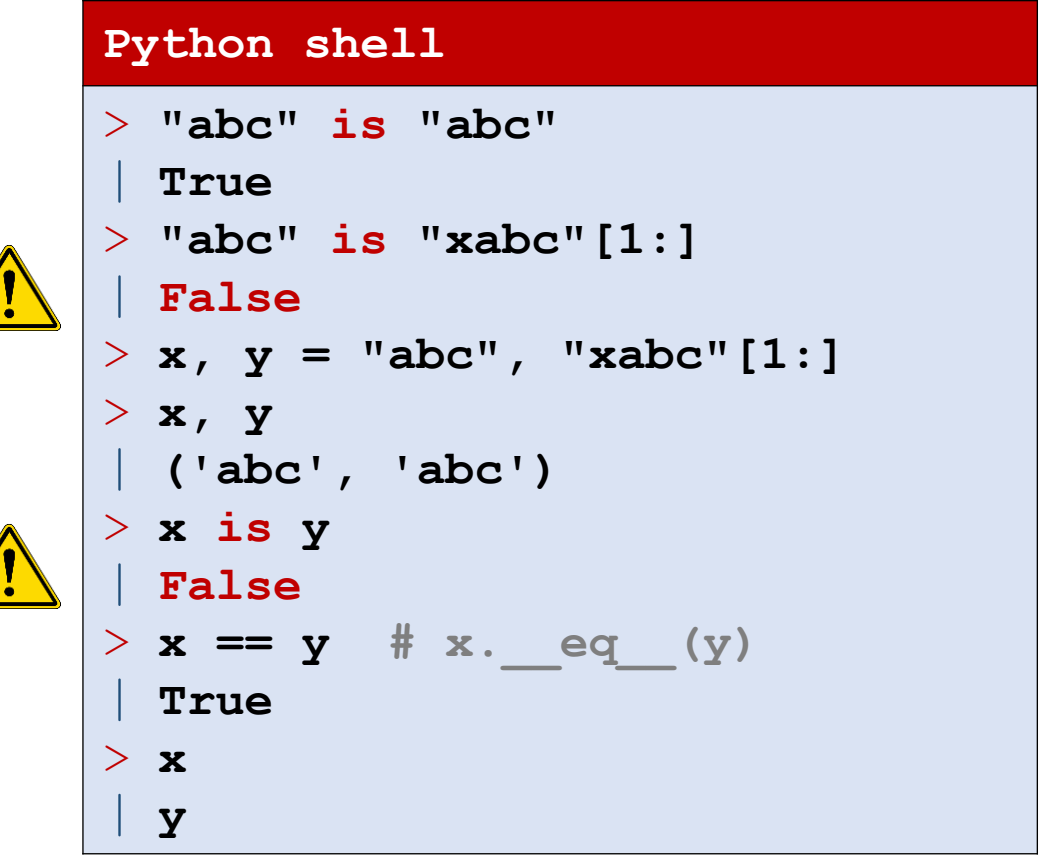

- Only use is on objects !
- Even though isinstance  $(42, \text{ object})$ and isinstance("abc", object) are true, do not use is on integers and strings !

## Comparison of OO in Python, Java and C++

- private, public, .... in Python everything in an object is public
- **Class inheritance** 
	- Python and C++ support multiple inheritance
	- Java only allows single inheritance, but Java "interfaces" allow for something like multiple inheritance
- **Python and C++ allows overloading standard operators**  $(+, *, ...).$ In Java it is not possible.
- Overloading methods
	- Python extremely dynamic (hard to say anything about the behaviour of a program in general)
	- Java and C++'s type systems allow several methods with same name in a class, where they are distinguished by the type of the arguments, whereas Python allows only one method that can have  $*$  and  $**$  arguments

## C++ example

- Multiple methods with identical name (print)
- $\blacksquare$  The types distinguish the different methods

#### **printing.cpp**

```
#include <iostream>
using namespace std;
class MyClass {
public:
  void print(int x) {
    cout << "An integer " << x << endl;
  };
  void print(string s) {
    cout \lt\lt "A string " \lt\lt s \lt\lt endl;
  };
};
main() {
  MyClass C;
  C.print(42);
  C.print("abc");
}
Shell
 | An integer 42
  | A string abc
```